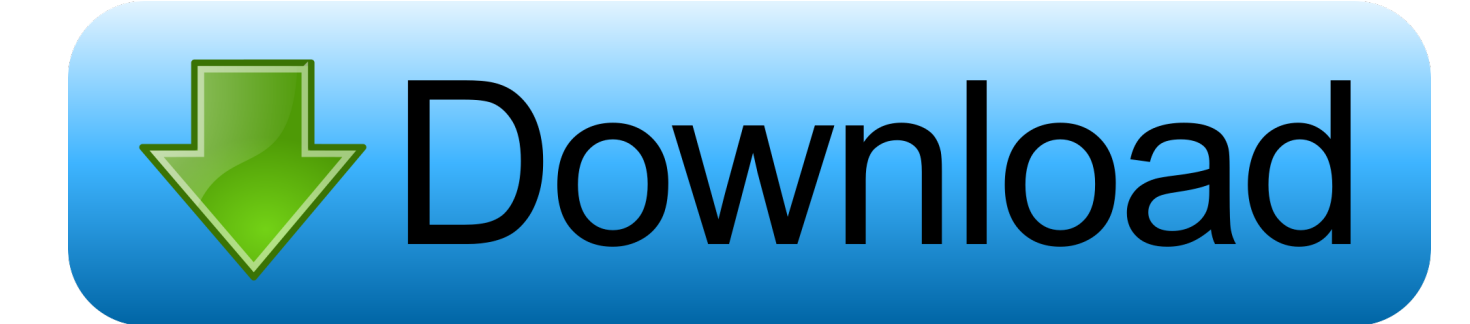

#### [Ntfs 3g For Mac Os X](https://tiurll.com/1u39e9)

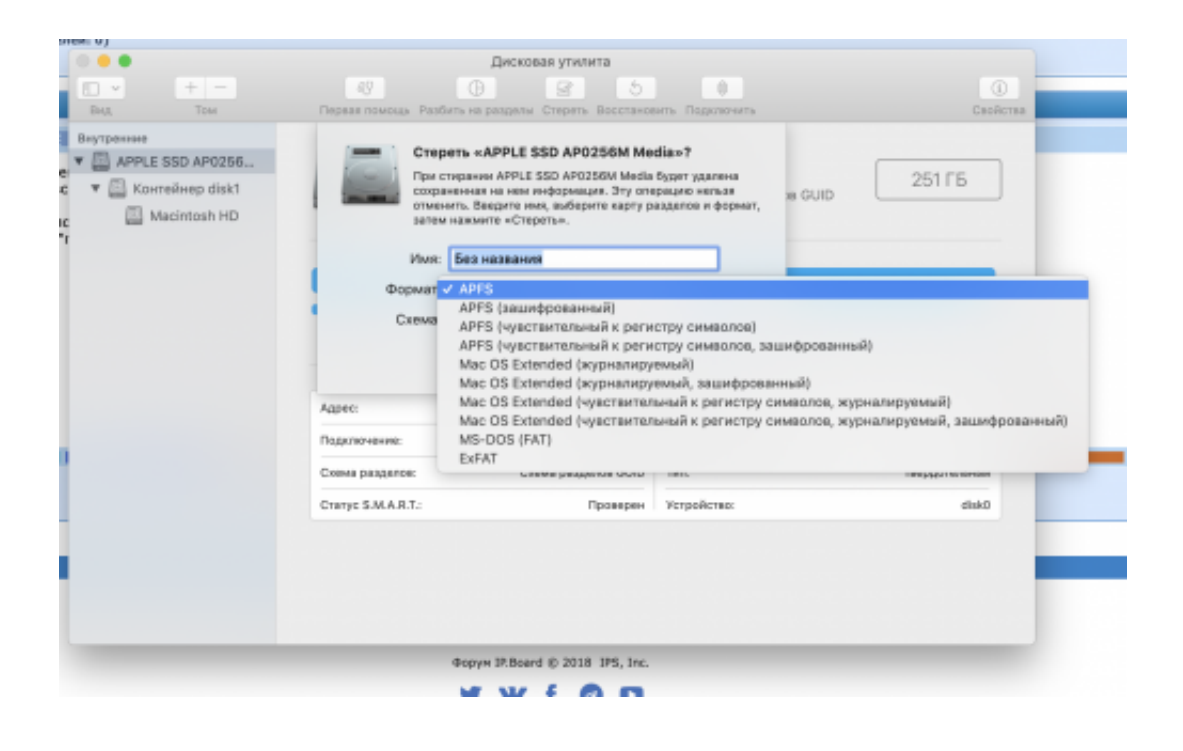

[Ntfs 3g For Mac Os X](https://tiurll.com/1u39e9)

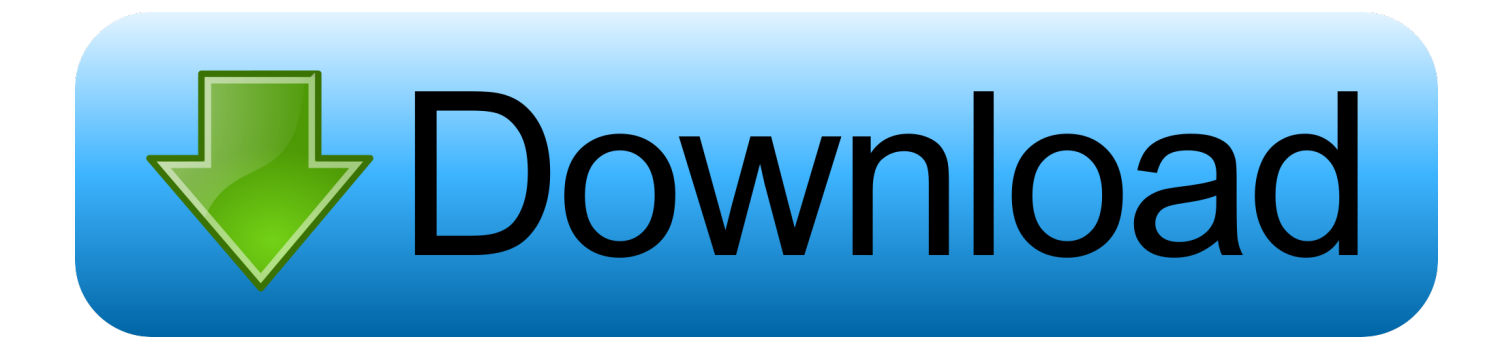

It is licensed under either the GNU General Public License or a proprietary license.

1. ntfs 2. ntfs vs fat32 3. ntfs mac free

This means, when using a computer with a Mac OS and a Windows-formatted disk drive, you are not allowed to save to the drive or alter existing files in there.. It is runnable on Linux, FreeBSD, NetBSD, OpenSolaris, BeOS, QNX, WinCE, Nucleus, VxWorks, Haiku, MorphOS, Minix, Mac OS X and OpenBSD.. By the way, FAT (File Allocation Table) is an older file system created by Windows, and which OS X has full read and write compatibility with.

### **ntfs**

ntfs, ntfs for mac, ntfs full form, ntfs vs exfat, ntfs meaning, ntfs file system error, ntfs.sys failed, ntfs permissions, ntfs or exfat, ntfs format, ntfs file system, ntfs vs fat32 [Core Questions In Philosophy Sober Edition 5 Plumbing](https://tradterbmantte.over-blog.com/2021/03/Core-Questions-In-Philosophy-Sober-Edition-5-Plumbing.html)

The thing is, although Apple largely has support for NTFS and other Windows formats, write support to NTFS drives is disabled in OS X.. This is actually a cross platform compatibility issue that arises when the disk you use has been previously formatted using a Windows OS. [Reddit Serum For Mac](https://awstanoupma.weebly.com/blog/reddit-serum-for-mac)

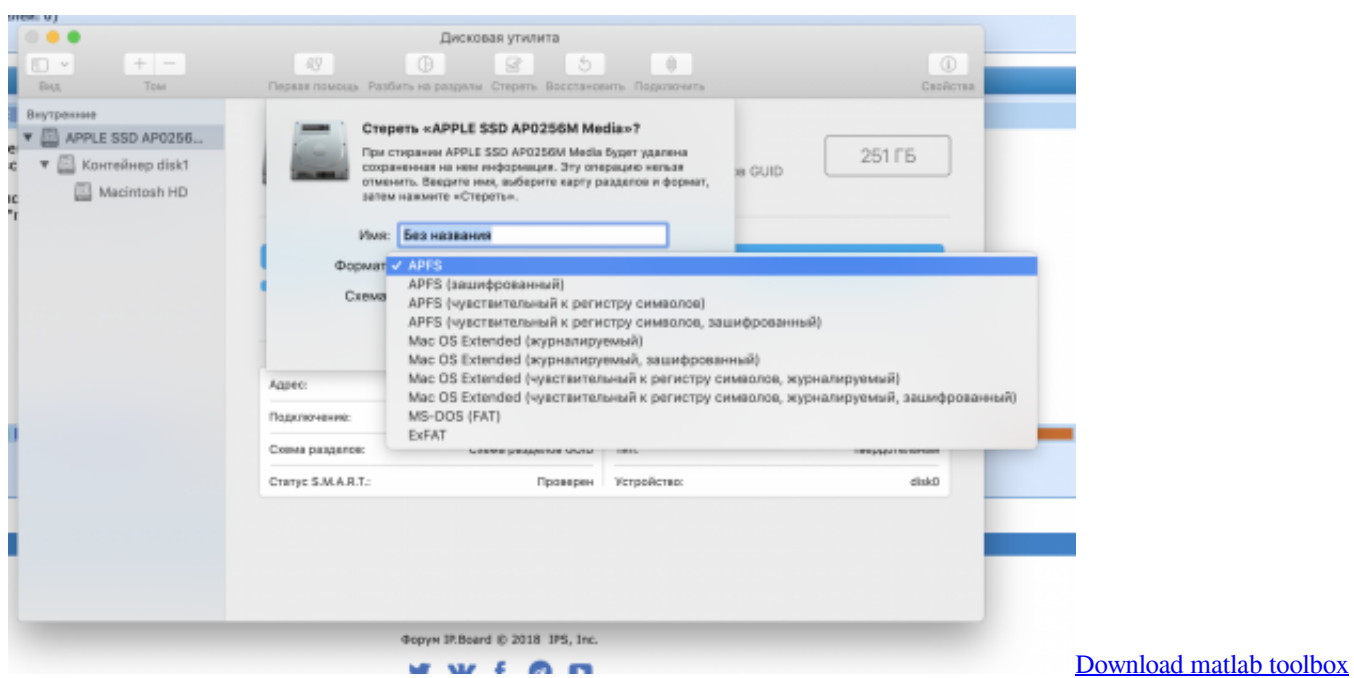

[symbolic](https://mikehicks.doodlekit.com/blog/entry/13740465/hot-download-matlab-toolbox-symbolic)

# **ntfs vs fat32**

#### [Casio Fx 991Es Plus Emulator](https://defttitino.therestaurant.jp/posts/15277504)

 Mac OS X can read volumes formatted with the NTFS file system NTFS-3G often uses the FUSE file system interface, so it can run unmodified on many different operating systems.. 10 2One of the most usual problem encountered in file transfer between computers using a disk has something to do with disk format.. Nov 10, 2019 Install Homebrew package manager if you don't have it and install package ntfs-3g.. Excellent solution for end users, SOHO and the Enterprise After a few seconds for

installation, users are able to write to any NTFS drives on Mac with the transfer rate is the same as with the native HFS file system.. Oct 14, 2019 Providing full read&write access to Windows NTFS partitions under Mac® OS X. [Intel Gma 3600](https://flamboyant-goodall-feddfc.netlify.app/Intel-Gma-3600-Driver-Xp-Download) [Driver Xp Download](https://flamboyant-goodall-feddfc.netlify.app/Intel-Gma-3600-Driver-Xp-Download)

## **ntfs mac free**

[Download Gimp 2 7 5 Italiano Insurance](http://afniparod.blo.gg/2021/march/download-gimp-2-7-5-italiano-insurance.html)

But if your drive is relatively new, and you don't have any files in your drives to keep intact, re-formatting and converting your drive to FAT is an easy workaround to the issue.. Simplest Solution? Format your Drives in FATThe easiest way to bridge this gap between formats is to just re-format your drive into FAT.. Ntfs-3g For Mac Os X 2010 10 2Ntfs-3g For Mac Os X High SierraNtfs-3g For Mac Os X 2010.. Here's how it normally goes: you plug in a disk to your computer running on Mac OS, and it's all well and good until you notice that, even though your computer can read the disk, you can't write anything to them or can't save any files to them.. For instance, Windows retrieves, stores and formats any flash drive or external hard disk using its default format, that is: NTFS (New Technology File System).. Brew install ntfs-3g Since OS X 10 11 El Capitan you need to disable System Integrity Protection for a while.. Download the latest version of NTFS-3G for Mac Driver for reading and writing in NTFS volumes. ae05505a44 [Outlast Download For Mac](https://hub.docker.com/r/stabmixpepo/outlast-download-for-mac)

ae05505a44

[Ultrathin Touch Mouse T631 For Mac User Manual](https://titesumming.theblog.me/posts/15277505)